# **From Implicit Pass Dependencies to Effectiveness Prediction**

Hideto Ueno *University of Tokyo* Tarindu Jayatilaka *University of Moratuwa*

Johannes Doerfert *Argonne National Laboratory* Giorgis Georgakoudis *Lawrence Livermore National Laboratory* EJ Park *Los Alamos National Laboratory*

## **Background : How often do optimizations work?**

Number of runs which change something / Number of runs

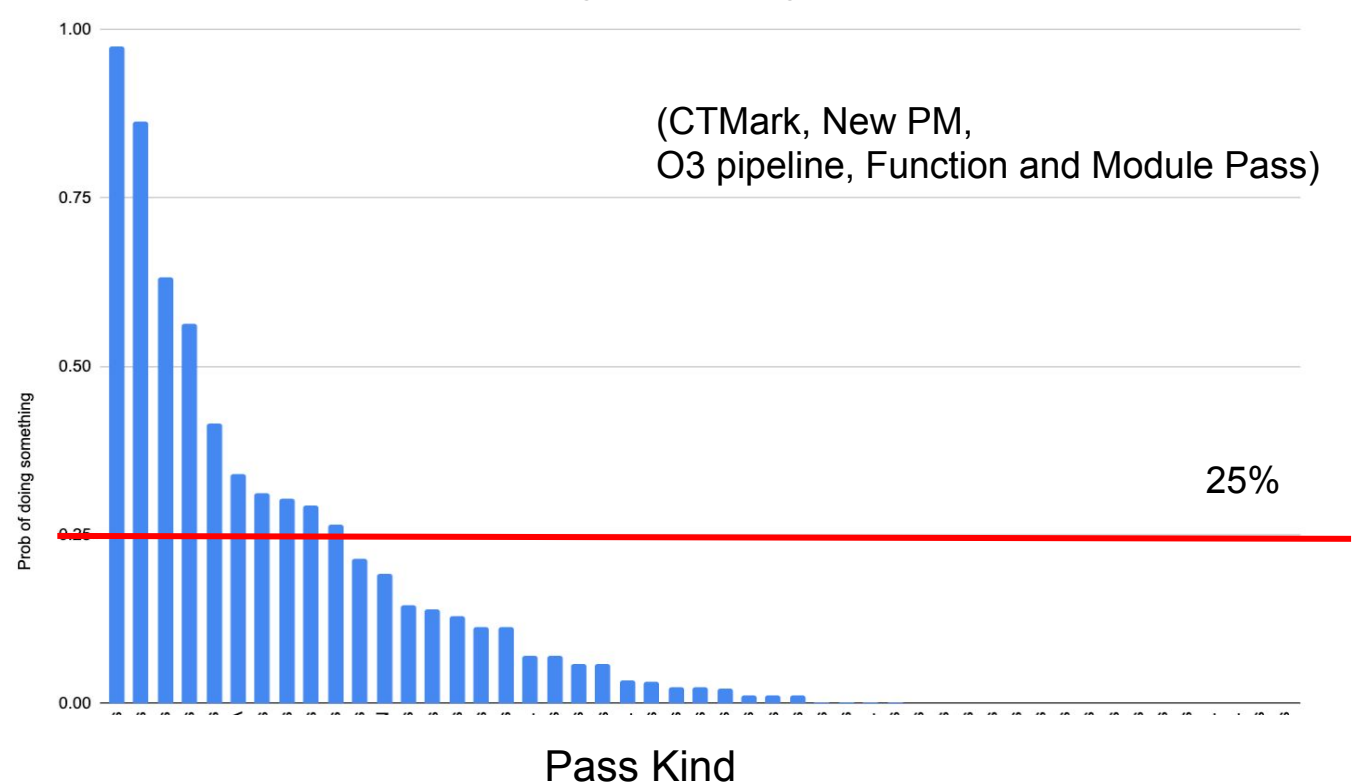

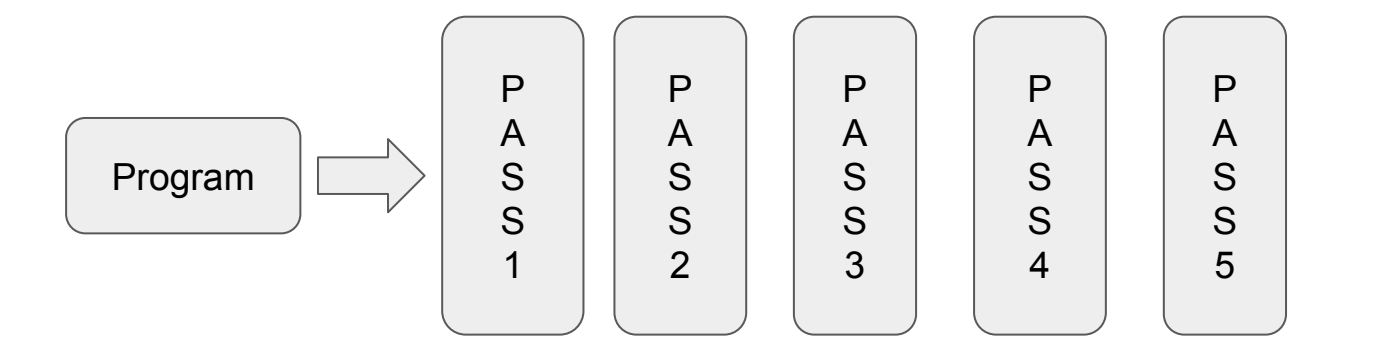

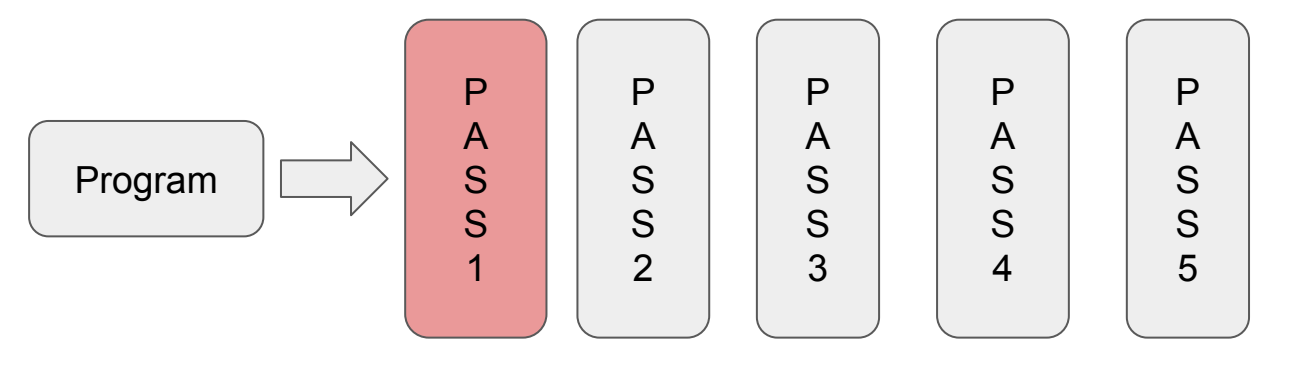

No Change

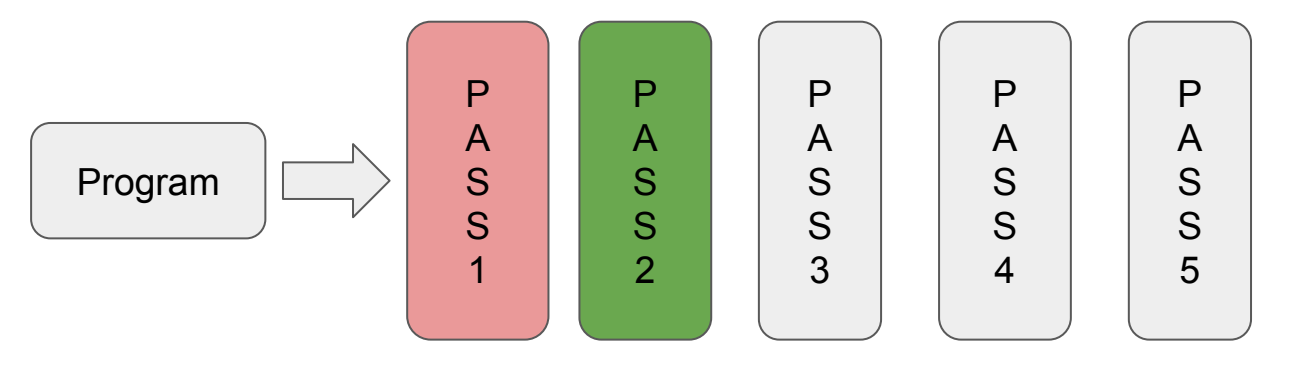

Change

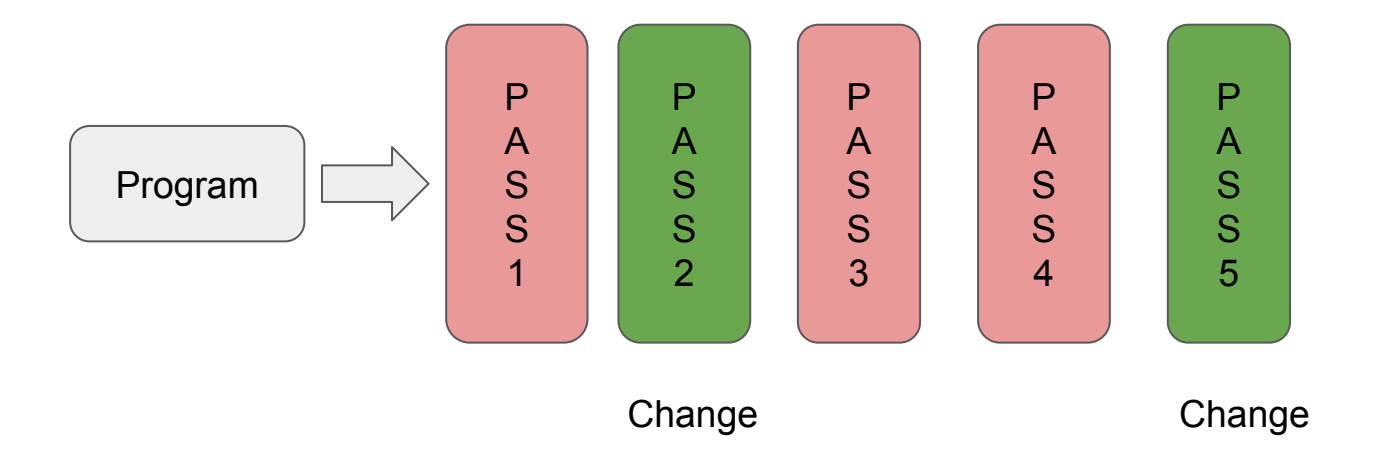

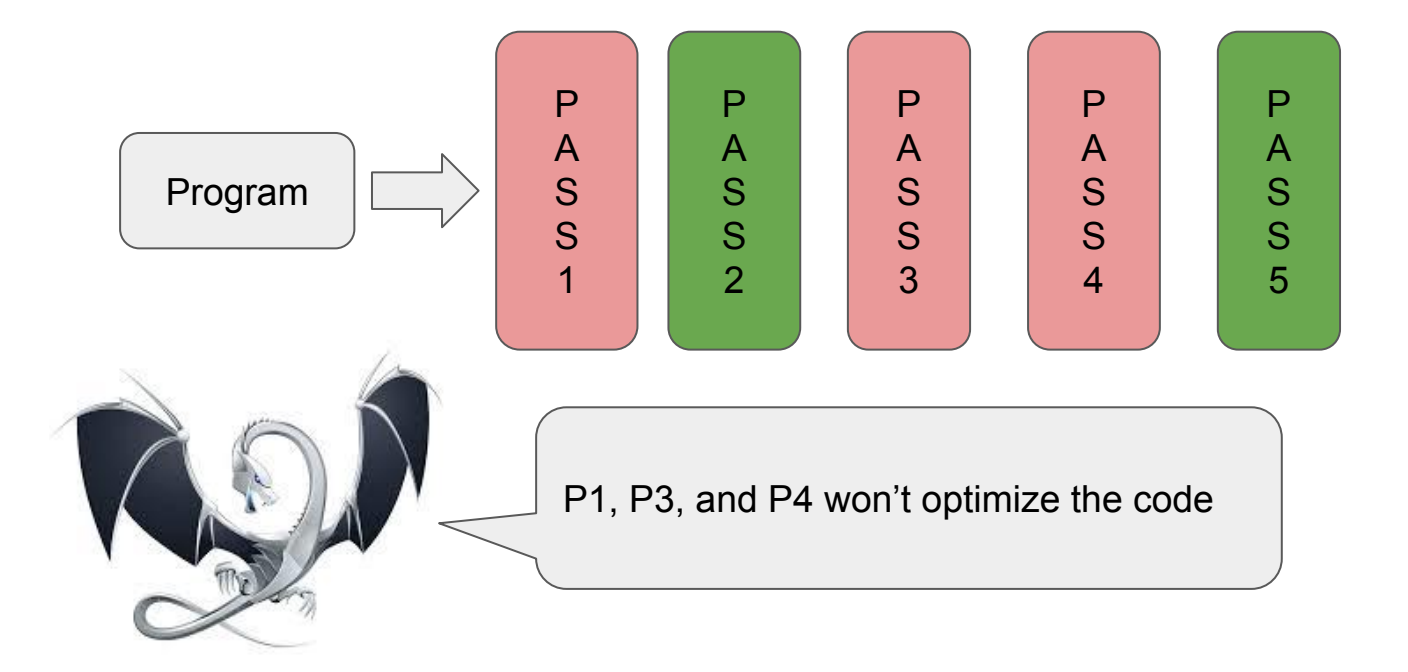

#### **Code Feature**

}

```
define i32 @fact(i32) {
   %2 = icmp slt i32 %0, 2
   br i1 %2, label %7, label %3
bb1:
   %4 = add nsw i32 %0, -1
   %5 = tail call i32 @fact(i32 %4)
   %6 = mul nsw i32 %5, %0
   ret i32 %6
bb2:
   ret i32 %0
```
{ "InstructionCount": 7, "BasicBlockCount":3, "CallCount":1, "RetCount":2,

 … }

## **Pass Dependencies**

• Most recent pass results have strong dependencies

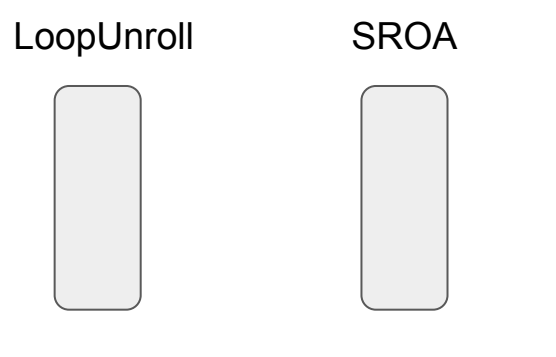

Eliminate small arrays

## **Pass Dependencies**

• Most recent pass results have strong dependencies

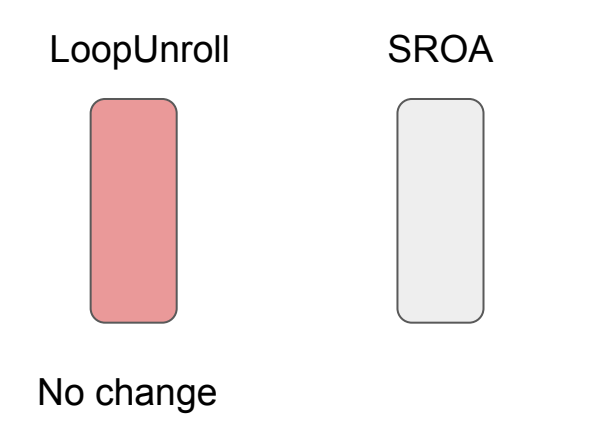

## **Pass Dependencies**

• Most recent pass results have strong dependencies

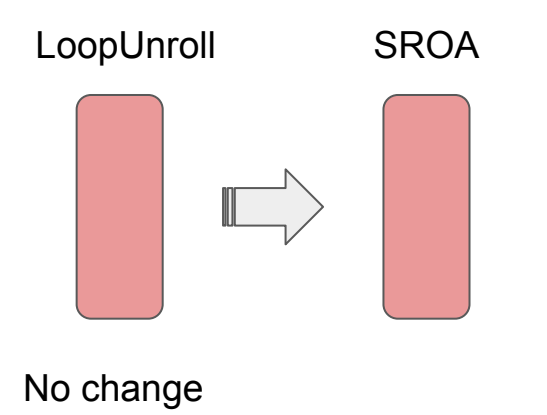

### **Prediction Model**

• Recent Pass Results  $\times$  Code Feature Vector  $\rightarrow$  Predictions

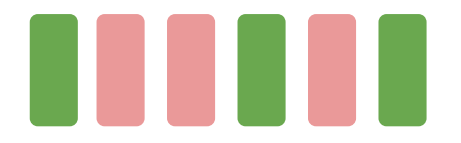

changed IR

{ "InstructionCount": .., "BasicBlockCount": .. , etc .. }

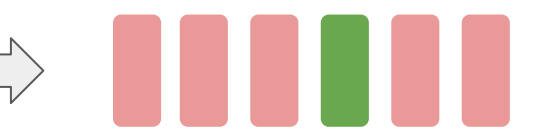

1, 4, and 6th pass 1, 4, and 6th pass 1, 4, and 6th pass

## **Embedding into pipeline**

● We embed a predictor into specific points in the pipeline (4 points in buildFunctionSimplificationPipeline)

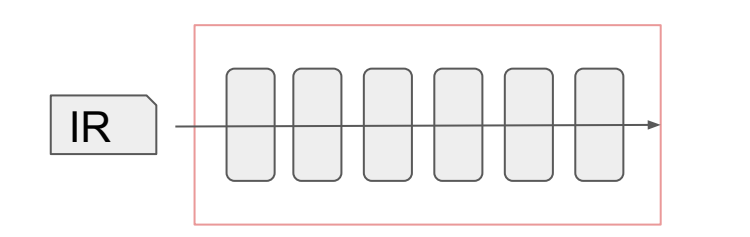

Pipeline

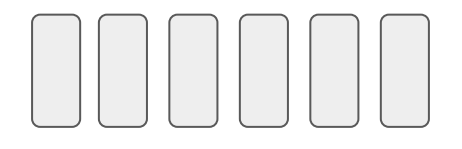

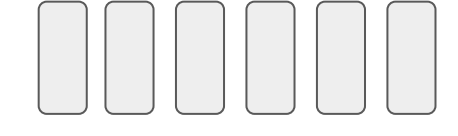

Predictor1

Predictor2

# **Embedding into pipeline**

● We embed a predictor into specific points in the pipeline (4 points in buildFunctionSimplificationPipeline)

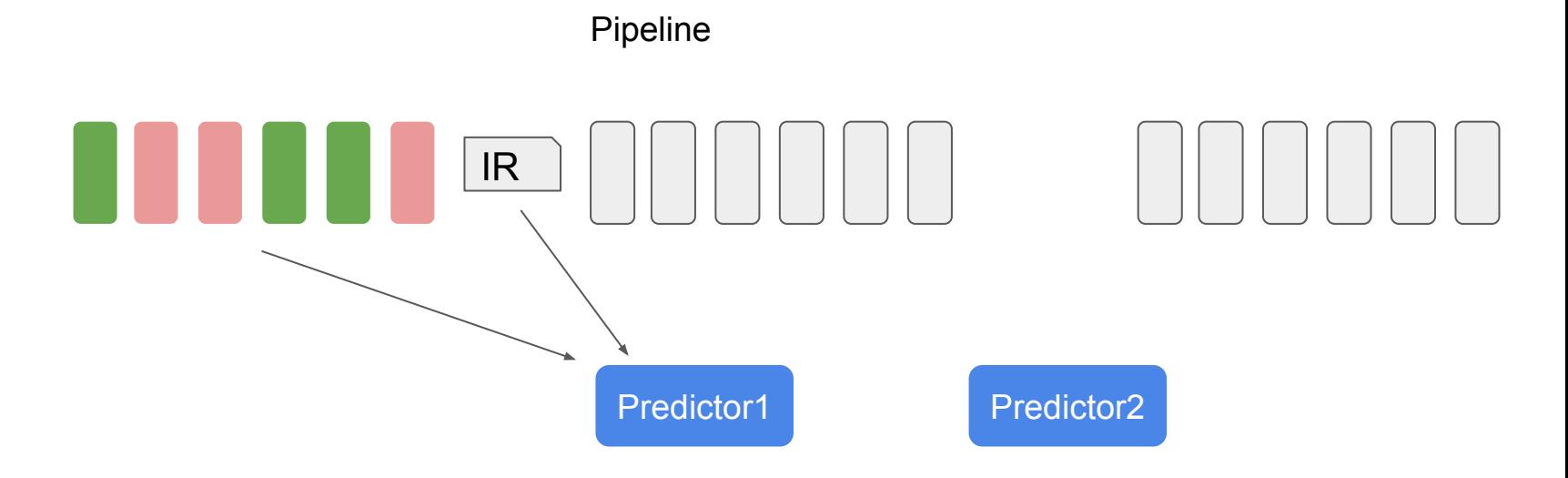

# **Embedding into pipeline**

● We embed a predictor into specific points in the pipeline (4 points in buildFunctionSimplificationPipeline)

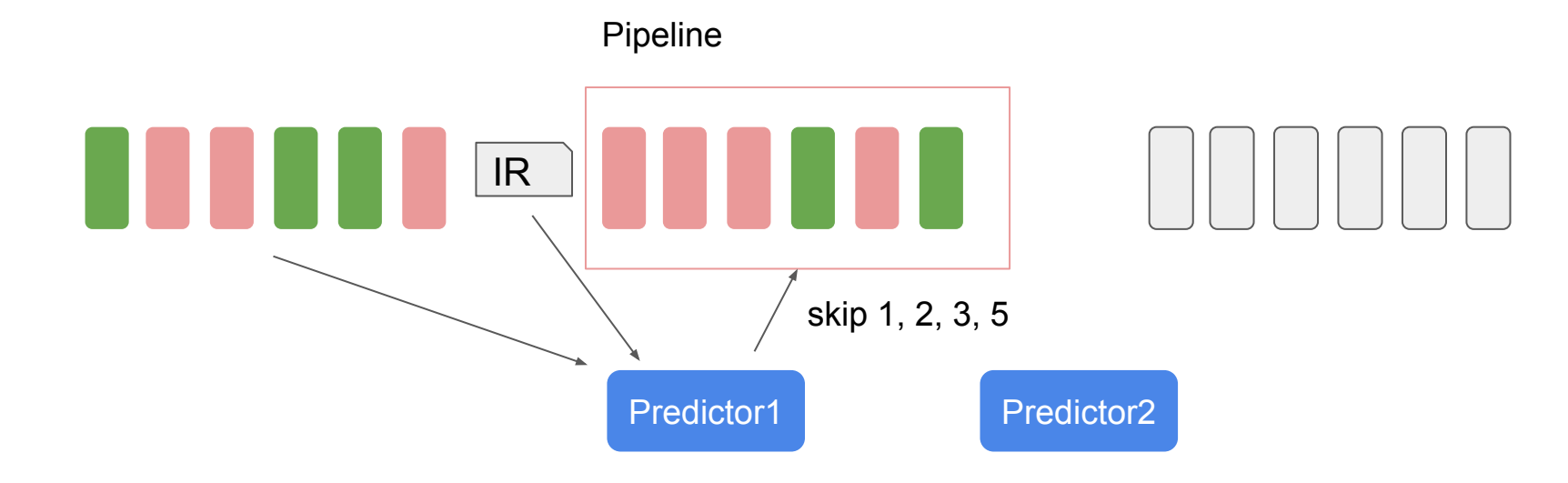

## **Current Result**

● Relative changes (Instruction counts) to baseline, CTMark (Trained with test-suite/MultiSource + SingleSource expect for CTMark)

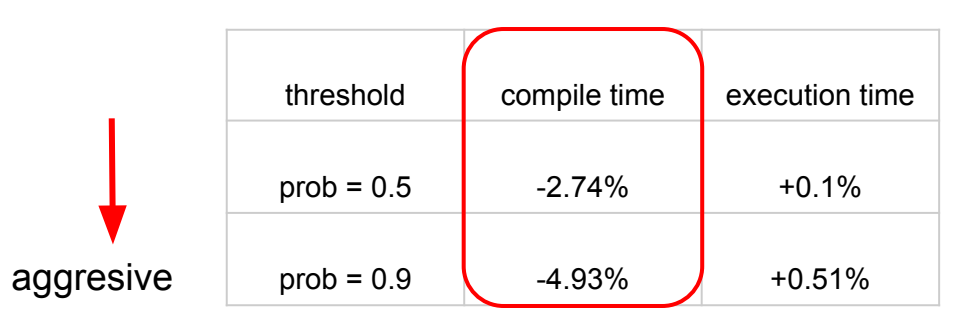

O3

● If threshold is set higher, we skip passes more aggresively

**bool should\_run = model->modification\_probability() > threshold;** 

## **Current Result**

● Relative changes (Instruction counts) to baseline, CTMark (Trained with test-suite/MultiSource + SingleSource expect for CTMark)

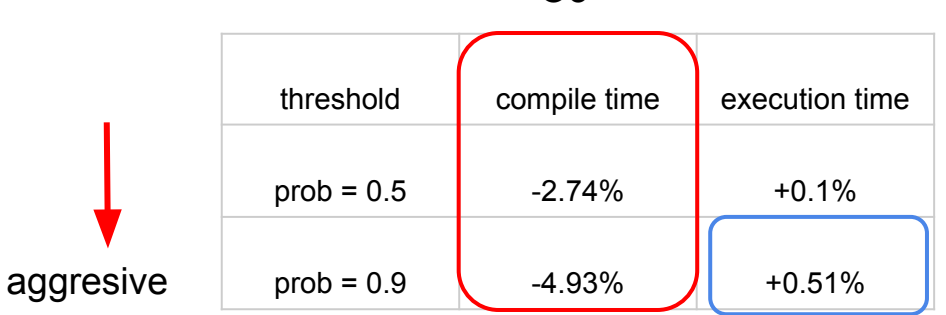

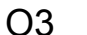

● If threshold is set higher, we skip passes more aggresively

**bool should\_run = model->modification\_probability() > threshold;** 

# **Thank you for listening!**

Hideto Ueno (uenoku.tokotoko [at] gmail.com)